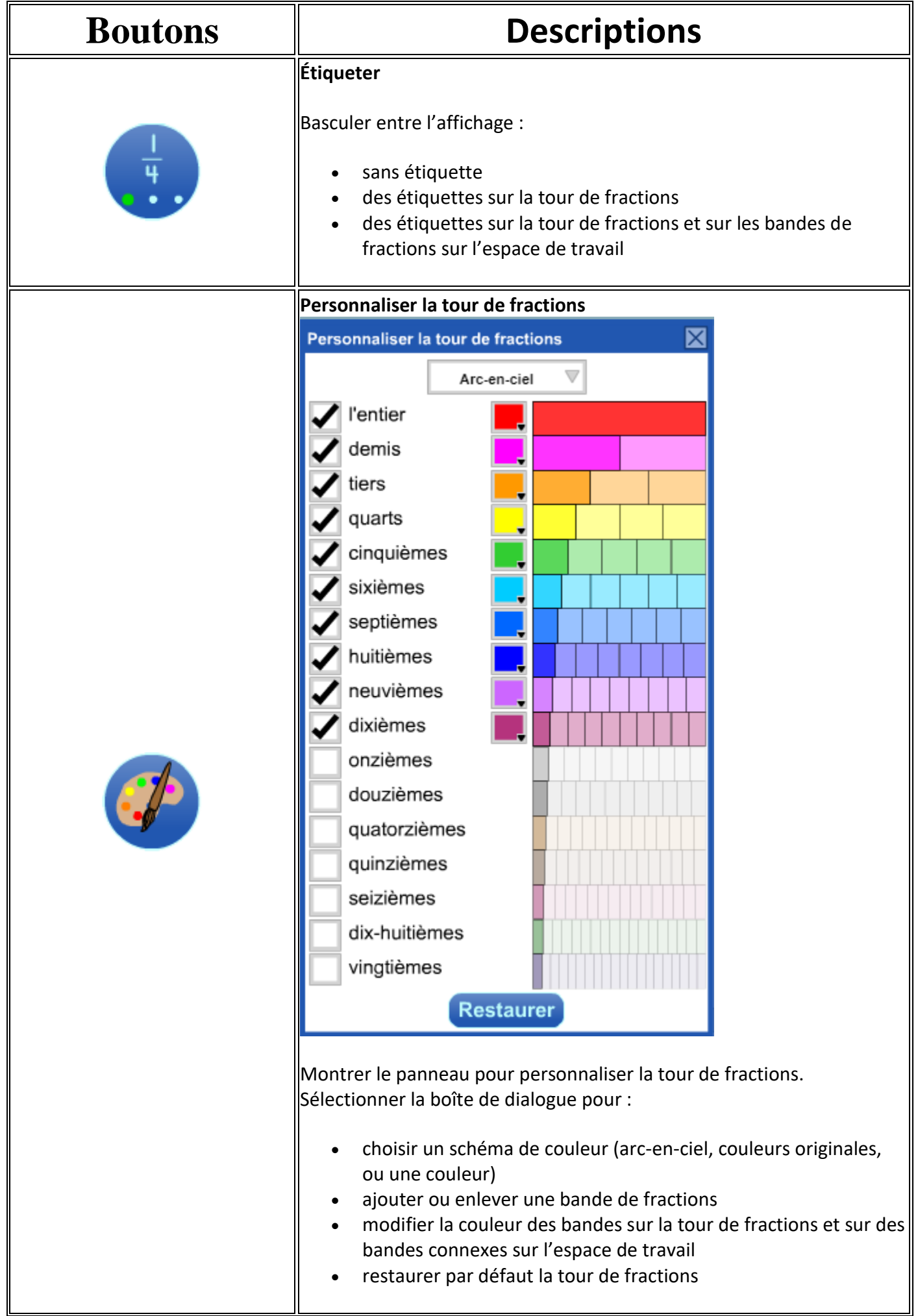

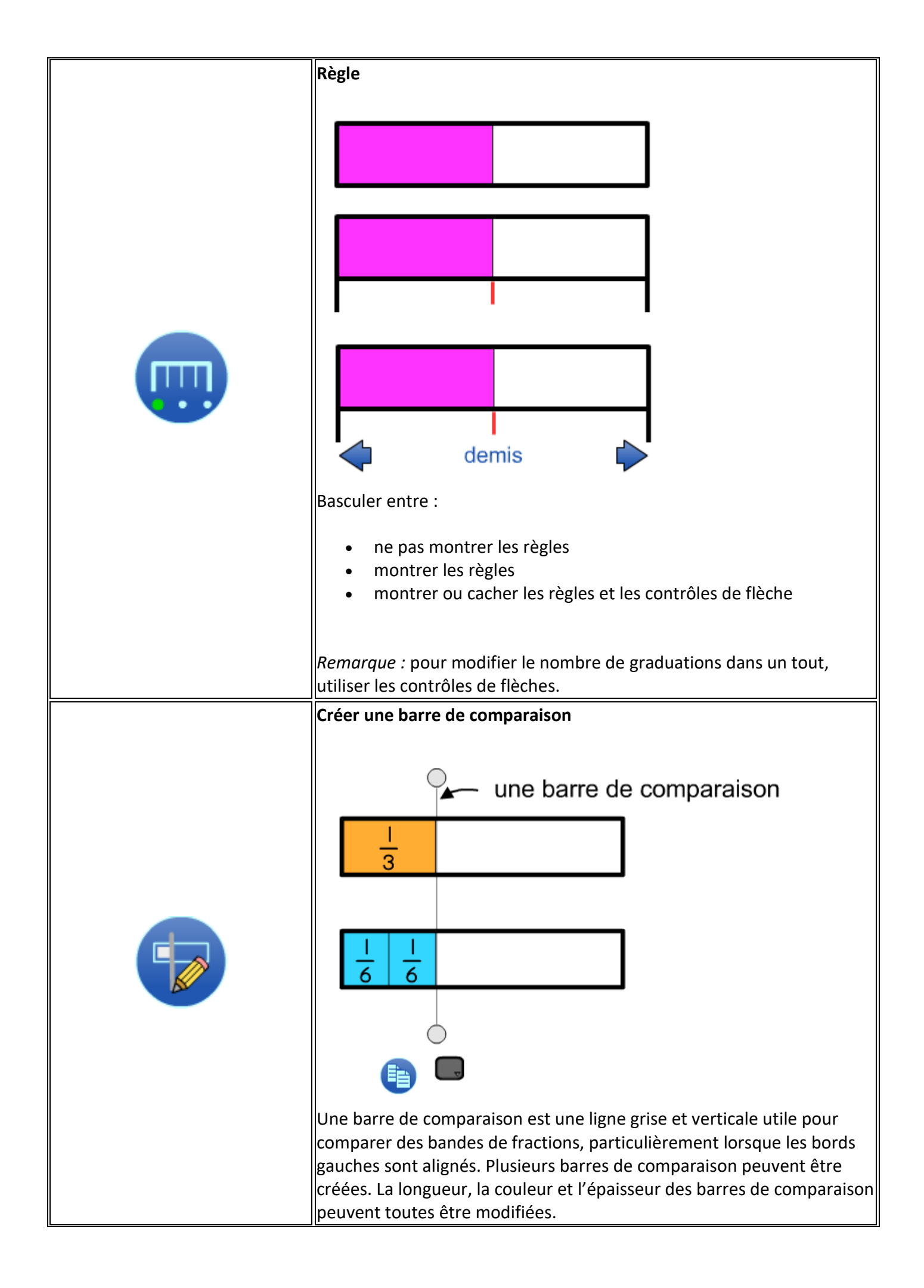

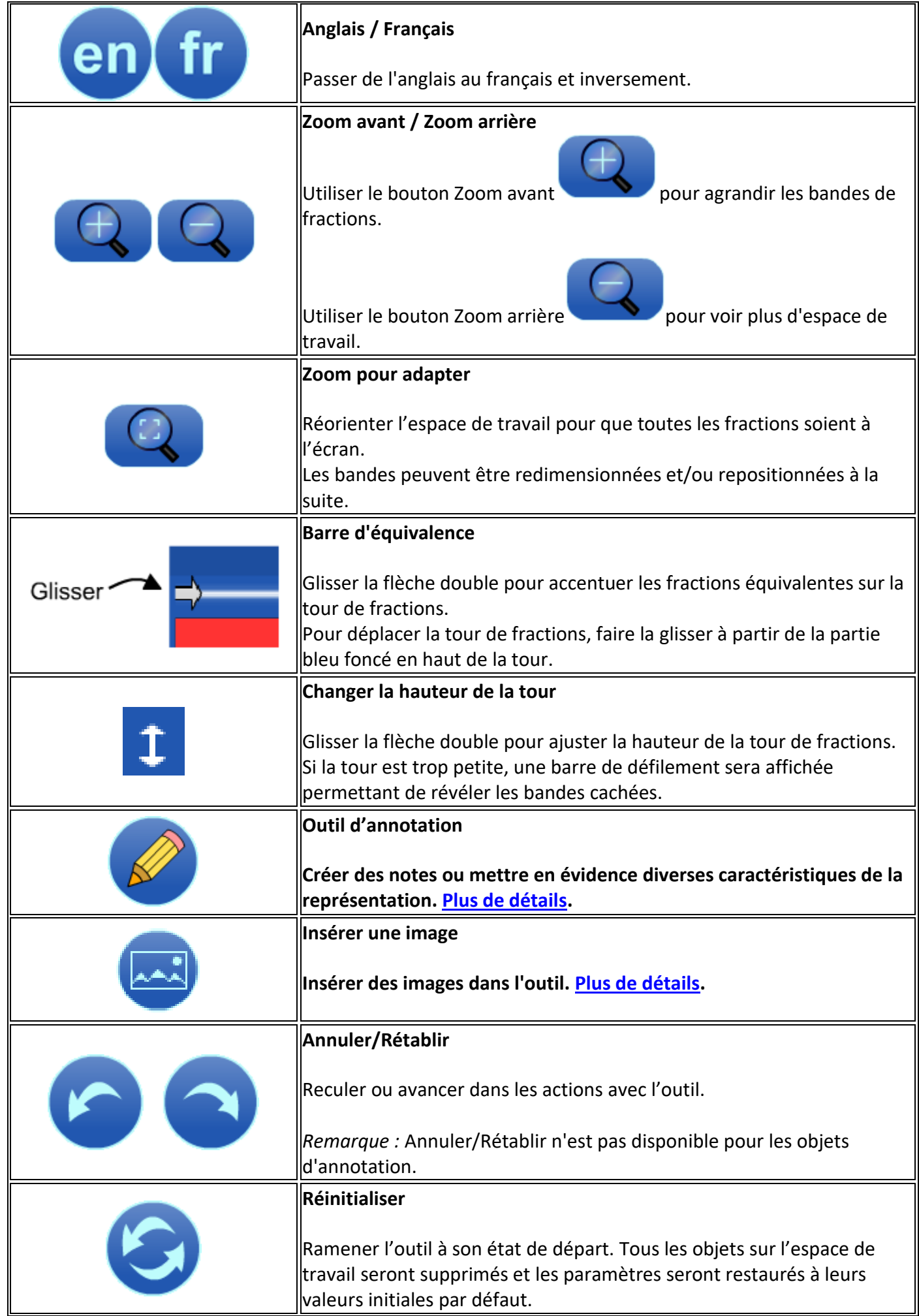

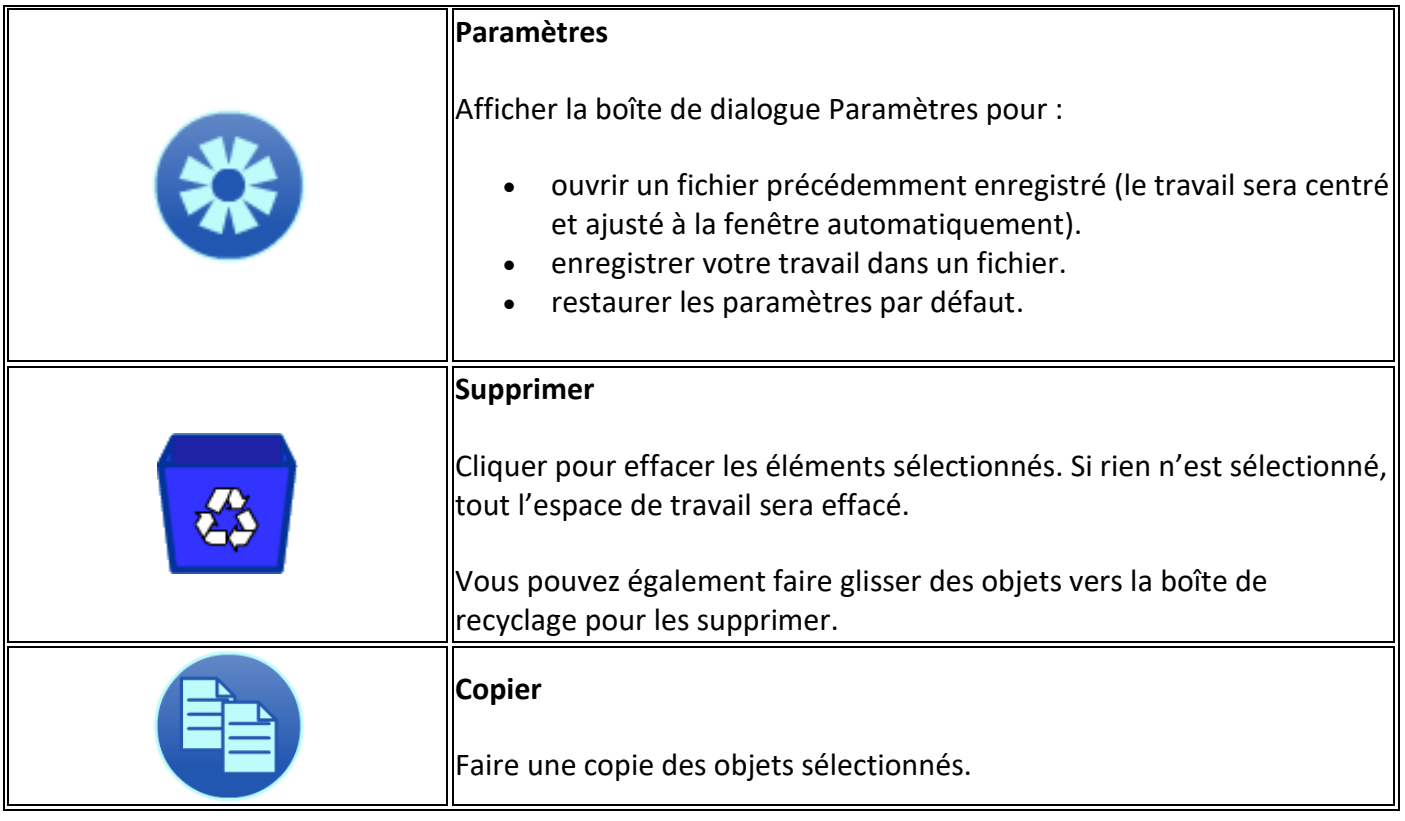

<https://support.mathies.ca/fr/mainSpace/BandesDeFractions.php#Concepts>